### **الباب الثلث**

#### **منهجية البحث**

- **أ. تصميم البحث**
	- **.1 منهج البحث**

تتطلب طريقة البحث نحجًا يتم استخدامه كأساس لسلسلة من أنشطة التنفيذ في البحث. **م** من المؤكد أن اختيار نهج في البحث سيكون له تأثير يجب أن يقوم به الباحثون من بداية الدراسة حتى نمايتها من أجل الحصول على أقصى نتائج البحث والقيمة العلمية، وفقًا لقدرة ونطاق وأىداف البحث.

ً بناءً على المشاكل التي نوقشت في هذه الدراسة ، استخدم الباحثون نُحجًا كميًا. وفقا .<br>.  $\ddot{\phantom{0}}$ لسوغيونو، يتم تعريف طريقة البحث الكمي على أهنا طريقة حبث تستند إىل فلسفة الوضعية، تستخدم لفحص مجموعات أو عينات محددة ، وجمع البيانات باستخدام أدوات البحث ، وتحليل البيانات الكمية / الإحصائية. <sup>'</sup>

يتم عرض نتائج البحث الكمي في شكل أوصاف باستخدام أرقام إحصائية.<sup>٢</sup> وبالتالي، يقدم البحث الكمي إجراءات محددة وأدبيات كاملة وفرضيات صيغت بوضوح. لإنتاج بحث جيد وفهم وإتقان لأشياء مختلفة ترتبط ارتباطًا وثيقًا بالبحث. من الأشياء التي يجب إتقانها منهجية البحث العلمي.

<sup>&</sup>lt;sup>1</sup> Sugiyono, *Metode Penelitian Pendidikan Kuantitatif Kualitatif dan R&D*, (Bandung: Alfabeta, 2007), h. 14

Ibnu Hadjar, *Dasar-Dasar Metodologi Penelitian Kwantitatif Dalam Pendidikan*, (Jakarta: PT Rajagrafindo Persada, 1999), h. 30.

**.2 نوع البحث**

ىذا النوع من البحث الذي سيجري من قبل الباحثني ىو البحث التجرييب. البحث التجريبي هو البحث الذي يستخدم للبحث عن تأثير علاجات معينة على الآخرين تحت ظروف خاضعة للرقابة. هذا البحث التجريبي هو جزء من طريقة كمية لها خصائصها الخاصة، خاصة في وجود مجموعة ضابطة.

الطريقة المستخدمة في هذا البحث التجريبي هي شبه تصميم تحريبي أو شبه تحريبي. كان التصميم التجريبي المستخدم هو تصميم مجموعة التحكم بعد الاختبار فقط مع تصميم البحث التالي: ١) اختيار عينة عشوائية ؛ ٢) علاج الطبقة التجريبية. ٣) إجراء الاختبار البعدي على الطبقة التجريبية وفئة التحكم ؛ ٤) مقارنة نتائج الاختبار البعدي للفئتين ، إذا ثبت وجود اختلاف في تأثير النموذج.

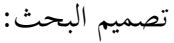

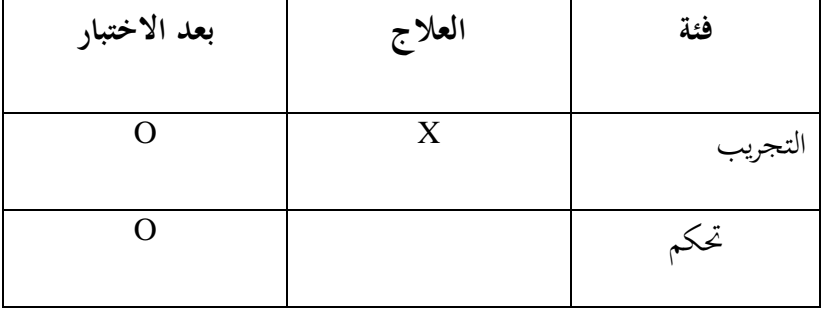

### **اجلداول 3.1**

<sup>3</sup> Sugiyono, *Metode Penelitian...,*h. 107

**ب.متغريات البحث**

وحبسب سوغيونو ، فإن متغري البحث ىو أي شيء يف شكل ما حيدده الباحث للدراسة حتى يتم الحصول على معلومات حوله ، ثم يمكن استخلاص استنتاجات حول المشكلة وكيفية حل المشكلة بشكل صحيح في الدراسة. المتغيرات في هذه الدراسة مجانية ومحدودة. ' متغير البحث هو سمة أو طبيعة أو قيمة للأشخاص أو الأشياء أو الأنشطة التي لها

اختلافات معينة يحددها الباحثون للدراسة ثم استخلاص النتائج. °

هناك نوعان من المتغيرات المستخدمة في هذه الدراسة ، وهما المتغير المستقل والمتغير التابع. **أ( متغري مستقل**

المتغير المستقل هو المتغير الذي يؤثر أو هو سبب التغيير في حدوث المتغير التابع.<sup>٦</sup> المتغير المستقل في هذه الدراسة هو تطبيق الوسائط التعليمية المصغرة. في هذه الدراسة ، تم تطبيق تطبيق وسائط التعلم المصغرة فقط على الفصل التجريبي.

## **ب) متغري اتبع**

المتغير التابع هو المتغير المتأثر أو المستحق بسبب المتغيرات المستقلة.<sup>٧</sup> المتغير التابع في هذه الدراسة ىو الدوافع و نتائج التعلم اللغة العربية

4 Sugiyono, *Metode Penelitian Kombinasi (Mixed Methods) ,* (Bandung: Alfabeta, 2014), h. 5 Sugiyono, *Metode Penelitian Pendidikan…*. h. 61 6 *Ibid.,*

1

<sup>7</sup> *Ibid.,*

### **ج. السكان والعينة واملعاينة**

### **.1 السكان**

السكان هو مجال التعميم أعلاه: الأشياء / الموضوعات التي لها صفات وخصائص معينة يحددها الباحثون للدراسة ثم استخلاص النتائج. لذا فإن السكان ليسوا مجرد أشخاص ، ولكن أيضًا أشياء وأشياء طبيعية أخرى. السكان ليسوا فقط الكمية الموجودة على الشيء / الموضوع المدروس ، ولكن يشمل جميع الخصائص / الخصائص التي يمتلكها الموضوع أو الكائن. ^

فيما يتعلق بالتعريف أعلاه ، فإن السكان في هذه الدراسة هم طلاب الصف الثامن في المدرسة المتوسطة الإسلامية مفتاح الفلاح مانيسرنججو كديري.

### **.2العينة**

العينة هي جزء من العدد والخصائص التي يمتلكها السكان. إذا كان عدد السكان كبيرًا ، <u>ً</u> وقد لا يدرس الباحثون كل شيء في السكان ، على سبيل المثال بسبب محدودية الأموال والقوى العاملة والوقت ، فيمكن للباحثين استخدام عينات مأخوذة من تلك المجموعة. ما يتم تعلمه من العينة ، ميكن تطبيق االستنتاج على السكان. لذلك جيب أن تكون العينة ادلأخوذة من السكان ممثلة حقًا (ممثلة).<sup>٩</sup>

يتم أخذ العينات ألن الباحثني ال يسمحون بفحص السكان احلاليني. أخذ الباحث فصلني دراسيني مها 8 )أ( كفئة جتريبية و 8 )ب(كفئة حتكم.

<sup>8</sup> Sugiyono, *Metode Penelitian Pendidikan*, (Bandung, Alfabeta: 2010) h. 117-118 9 *Ibid*., h. 118-119

**.3 املعاينة**

أخذ العينات هو طريقة لجمع البيانات أو البحث إذا تم فحص عناصر العينة فقط ، وكانت النتائج بيانات تقديرية ، لذا فهي ليست بيانات فعلية. `` كانت طريقة أخذ العينات المستخدمة في هذه الدراسة هي أخذ العينات الهادف. أخذ العينات الهادف هو أسلوب أخذ العينات مع بعض الاعتبارات.<sup>۱۱</sup>

مفهوم آخر لأخذ العينات الهادف هو طريقة تحديد المستجيبين لأخذ عينات على أساس معايير معينة.'' لذا فإن سبب استخدام أخذ العينات الهادف هو أن الباحثين يحتاجون إلى فئتين ذلما نفس القدرة ومتثل اخلصائص السكانية.

# **د. شبكة األجهزة**

إحدى تقنيات مجع البياانت يف ىذه الدراسة ىي استخدام االستبياانت واختبار الأسئلة لجمع البيانات حول نتائج التعلم ودوافع الفصل التجريبي وفئة التحكم. قبل إجراء الاستبيان وأسئلة الاختبار ، يقوم الباحث أولاً بتجميع شبكة تمثل توجيهًا أو دليلًا في صياغة أسئلة الأداة  $\epsilon$ الستخدامها. أدوات اختبار شعرية يف ىذه الدراسة ىي كما يلي:

.1 مؤشر االستبيان

13 فيما يلي مؤشرات االستبيان لقياس دافعية تعلم اللغة العربية للطالب:

<sup>10</sup> Suharsimi Arikunto, *Prosedur Penelitian: Suatu Pendekatan Praktik*, (Jakarta: Rineka Cipta, 2010), h. 9

<sup>11</sup> *Ibid*., h. 124

<sup>12</sup> Syofian Siregar, *Metode Penelitian Kuantitatif: Dilengkapi Dengan Perbandingan Perhiungan Manual & SPSS*, ( Jakarta: KENCANA, 2013), h. 33

| المؤشر                                 |                | رقم                  |
|----------------------------------------|----------------|----------------------|
| الرغبة والرغبة في النجاح في تعلم اللغة |                |                      |
| العربية                                |                |                      |
| آمال ومثل المستقبل.                    | الدافع الداخلي | $\cdot$ \            |
| هناك تشجيع وحاجة إلى تعلم اللغة        |                |                      |
| العربية                                |                |                      |
| هناك تقدير للتعلم.                     |                |                      |
| أنشطة مثيرة للاهتمام في التعلم.        |                |                      |
| التعاون                                | دافع خارجي     | $\cdot$ $\mathsf{r}$ |
|                                        |                |                      |

**اجلداول 3.2**

.2 مؤشرات حتقيق كفاءات سلرجات التعلم

فيما يلي مؤشرات حتقيق الكفاءة لقياس سلرجات تعلم الطالب: 1( قادر على التواصل ابستخدام اللغة العربية بطالقة 2( قادرة على الكتابة العربية بشكل صحيح وصحيح

<sup>13</sup> Hamzah B. Uno, *Teori Motivasi dan Pengukurannya,* (Jakarta: Bumi Aksara, 2008), h.

**ه. أدوات البحث**

أداة البحث هي أداة أو مرفق يستخدمه الباحثون في جمع البيانات حتى يكون العمل أسهل وتكون النتائج أفضل ، بمعنى أن تكون أكثر شمولًا واكتمالًا ومنهجية وأسهل في المعالجة. <sup>١٤</sup>

في هذه الدراسة كان نوع الأداة المستخدمة اختبارًا. في هذه الدراسة ، يعمل أحد الصفوف كصف حبثي ليتم إعطاؤه أسئلة اختبار مكتوبة من قبل الباحث. عالوة على ذلك ، يتم استخدام المشكلة لتحديد درجات الطلاب وأدوات جمع البيانات التي سيتم اختبارها مسبقًا لتحديد صحة وموثوقية الأسئلة التي تم طرحها.

- **و. تقنيات مجع البياانت**
	- أ) الملاحظة

الملاحظة هي طريقة لجمع البيانات تستخدم الملاحظات على كائنات البحث التي يمكن إجراؤها بشكل مباشر أو غير مباشر.<sup>١٥</sup>

ب) التوثيق

التوثيق هو جمع البيانات عن طريق عرض أو تسجيل تقرير متوفر بالفعل. يتم تنفيذ هذه الطريقة من خلال النظر في الوثائق الرسمية مثل الدراسات والسجلات والكتب التنظيمية الحالية.<sup>٦</sup>٠ في هذه الدراسة ، يتم استخدام الوثائق لتحديد الهيكل التنظيمي ، والبيانات عن حالة المعلمين

<sup>14</sup> Suharsimi Arikunto, *Prosedur Penelitian Suatu Pendekatan Praktik*, (Jakarta: Rineka Cipta, 2002), h. 135

<sup>15</sup> Ahmad Tanzeh, *Metodologi Penelitian Praktis,* (Yogyakarta: Teras, 2011), h. 84

<sup>16</sup> Ahmad Tanzeh, *Pengantar Metode...,* h. 66

والطلاب ، وكذلك المرافق والبنى التحتية في المدرسة المتوسطة الإسلامية مفتاح الفلاح مانيسرنججو كديري.

```
ج) المقابلة
```
المقابلة هي تقنية لجمع البيانات من خلال مقابلة شخص أو عدة أشخاص معنيين.<sup>١٧</sup> استخدم الباحثون في هذه الدراسة مقابلات غير منظمة لمعرفة الوسائط التعليمية التي يستخدمها المعلمون.

د) الاختبار

الاختبار عبارة عن مجموعة من الأسئلة التي يجب الإجابة عليها أو الرد عليها أو المهام التي يجب أن يقوم بحا الشخص الذي يتم اختباره.<sup>١٨</sup> يتم الاختبار كإجراء لمعرفة نوع استخدام الوسائط المصغرة التي يقوم بما الطلاب في حل الأسئلة العربية التي قدمها الباحثون. ثم يتم استخدام نتائج االختبار كمرجع لتحديد الطالب الذين سيكونون خرباء يف ادلقابلة.

هـ) استبيان

<sup>17</sup> *Ibid*, h. 89

<sup>18</sup> Drs. Djoko Adi S,M.Pd, *Evaluasi Pembelajaran Matematika,* (Malang: Univ. Kanjuruan Malang, 2011), h. 45

تقنية الاستبيان (استبيان) هي مجموعة من البيانات عن طريق إعطاء أو توزيع قائمة من الأسئلة / البيانات على المستجيبين على أمل الرد على قائمة الأسئلة.<sup>١٩</sup> مقياس القياس في هذه الدراسة له مقياسان.

يتم احلصول على ىذين ادلقياسني من ادلتغري ادلستقل وادلتغري التابع. ادلقياسان مها: مقياس القياس لتحفيز تعلم الطالب يف شكل مقياس فاصل مع مقياس ليكرت يف شكل استبيان. حيتوي مقياس ليكرت هذا على شكلين من العبارات وهما البيانات الإيجابية والبيانات السلبية. الإجابات البديلة لكل بيان ىي:

العبارة الإيجابية: ٤ = دائمًا ، ٣ = في كثير من الأحيان ، ٢ = في بعض الأحيان ، ١ =  $\overline{a}$ ا .<br>-أبدًا عبارة سلبية: ١ = دائمًا ، ٢ = في كثير من الأحيان ، ٣ = في بعض الأحيان ، ٤ = أبدًا.<br>.  $\overline{a}$ مقياس القياس المستخدم لمخرجات تعلم الطلاب هو مقياس نسبة من 100-0 متم الحصول عليه من نتائج االختبار الالحق.

**ز. تقنيات حتليل البياانت**

بعد مجع البياانت ، من نتائج مجع البياانت ، جيب معاجلة البياانت على الفور. تسمى معالجة البيانات هذه بتحليل البيانات. في هذه الدراسة ، سيتم استخدام ٣ أنواع من التحليل ، وىي اختبار الصالحية وادلوثوقية ، واختبار ادلتطلبات األساسية واختبار الفرضيات.

**.1 اختبار الصالحية واملوثوقية**

<sup>&</sup>lt;sup>19</sup> Husein Umar, Metode Penelitian untuk Skripsi dan Tesis Bisnis, (Jakarta: PT. Raja Grafindo Persada, 2004), h. 49

أ. الصالحية

عملية <sup>20</sup> الصالحية ىي مقياس يظهر مستوايت صالحية أو صالحية األداة. التحقق ىي عملية التحقق من البياانت ما إذا كانت البياانت تليب ادلتطلبات. جيب حتديد صالحية االختبار لتحديد جودة االختبار فيما يتعلق بقياس القدرة اليت جيب قياسها. ميكن 21معرفة صحة ادلشكلة ابستخدام ارتباط إشارة ادلنتج.

$$
r_{hitung} = \frac{n(\Sigma XY) - (\Sigma X)(\Sigma Y)}{\sqrt{\{n\Sigma X^2 - (\Sigma X)^2\}\{n\Sigma Y^2 - (\Sigma Y)^2\}}}
$$

الوصف:

$$
\mathrm{Y}\ \mathrm{y}
$$
 والاتباط بين التغير  $\mathrm{X}\ \mathrm{y}$ 

: عدد المتقدمين للاختبار:

: نتيجة نتيجة الاختبار  $\dot{X}$ 

: مجموع الدرجات تفسير قيمة معامل الارتباط  $rxy$  استخدام المعايير التالية. ``

 $0,80 < rxy \leq 1,00$  : طويل جدا

 $0,60 < rxy \leq 0,80$   $\qquad$   $\vdots$  عاليا

 $0,40 < rxy \le 0,60$  : يكفى

<sup>20</sup> Arikunto, *Prosedur Penelitian...,* h. 211

<sup>21</sup> *Ibid.,* h*.* 213

<sup>22</sup> *Ibid*, h. 319

$$
0,\!20\!<\!rxy\!\leq\!0,\!40\qquad:\;\dotsc
$$

 $rxy \leq 0,20$  منخفض جدا :

ب. ادلوثوقية

الموثوقية هي قياس الصك مقابل الدقة (متسقة). تسمى الموثوقية أيضًا الموثوقية أو الثبات أو الاتساق أو الاستقرار أو الموثوقية. أ`` تشير الموثوقية إلى فهم أنه يمكن الوثوق بأداة ما بما يكفي لاستخدامها كأداة لجمع البيانات لأن الأداة جيدة بالفعل.<sup>٢٤</sup> بالإضافة إلى استخدام برانمج SPSS ، ميكن إجراء اختبار ادلوثوقية يدواي ابستخدام صيغة -Alphaيا<br>-25 Cronbach ، ابتباع اخلطوات التالية:

1( حتديد قيمة التباين لكل عنصر سؤال.

$$
{\sigma_i}^2 = \frac{\Sigma {X_i}^2 - \frac{(\Sigma X_i)^2}{n}}{n}
$$

2( حدد القيمة اإلمجالية للمتغري

$$
{\sigma_t}^2 = \frac{\Sigma Y^2 - \frac{(\Sigma Y)^2}{n}}{n}
$$

3( حتديد موثوقية الصك

<sup>23</sup> Husaini Usman dan Purnomo Setiady Akbar, *Pengantar Statistika*, (Jakarta: PT. Bumi Aksara, 2003), h. 287

<sup>24</sup> Arikunto, *Prosedur Penelitian...,* h. 221

<sup>25</sup> Syofian Siregar, *Statistik Parametrik untuk Penelitian Kuantitatif*, (Jakarta: PT Bumi Aksara, 2014), h. 90-91

$$
r_{11} = \left[\frac{k-1}{k}\right] \left[1 - \frac{\Sigma \sigma_b^2}{\sigma_t^2}\right]
$$

الوصف:

عدد العينات : *n*

- إجاابت ادلستجيبني على كل سؤال : Xi
- إمجايل إجاابت ادلستجيبني لكل عنصر سؤال : *y*
- ${\sigma_t}^2$  البديل الكلي :  $\sigma_t$
- $\Sigma {\sigma_b}^2$  : عدد متغيرات العنصر
- عدد األسئلة :
- معامل موثوقية الآلة : 11
- :هو كما يلي 111 تفسير القيمة
- $0.90 < r11 \leq 1,00$  الموثوقية عالية للغاية :
- $0,70 < r11 \le 0,90$  : موثوقية عالية
- $0,40 < r11 \leq 0,70$  موثوقية متوسطة :
- $0,20 < r11 \leq 0,40$  موثوقية منخفضة :
- $r11 < 0,20$  الموثوقية منخفضة للغاية :

#### **.2اختبار املتطلبات املسبقة**

أ. اختبار طبيعية

بمكن أن يُقصد من اختبار الحالة الطبيعية للبيانات إظهار أن بيانات العينة تأتي من مجموعات سكانية موزعة بشكل طبيعي. اختبار المعيارية مفيد لتحديد البيانات التي تم مجعها يف التوزيع الطبيعي أو ادلأخوذة من السكان العاديني. ميكن إجراء اختبار احلالة الطبيعية بطرق سلتلفة ، وىي اختبار الورق للفرصة العادية ، واختبار Liliefors ، واختبار -Chi  $\mathbf{K}$ uadrat.

ميكن إجراء اختبار احلياة الطبيعية بشكل أسرع ابستخدام الكمبيوتر. استخدم الباحثون يف ىذه الدراسة حلساب اختبار احلياة الطبيعية Kuadrat-Chi لألدلة وبرامج SPSS

.Kolmogorov Smirnov مع 23.0

ب. اختبار التجانس

جيب أن يتم حساب التجانس ألسعار التباين يف بداية أنشطة حتليل البياانت. يتم ذلك للتأكد مما إذا تم استيفاء افتراضات التجانس في كل فئة بيانات أم لا. إذا ثبت افتراض التجانس ، يمكن للباحث تنفيذ مرحلة تحليل البيانات المتقدمة. $^\vee$ 

**.3 اختبار الفرضيات**

<sup>26</sup> Riduwan, *Dasar-Dasar Statistika*, (Bandung: Alfabeta, 2014), h. 187

<sup>27</sup>Tulus Winarsunu, *Statistik Dalam Penelitian Psikologi dan Pendidikan*, (Malang: UMM Press, tt), h. 100

يعد تحليل البيانات خطوة بالغة الأهمية في البحث. يهدف تحليل بيانات البحث

إلى تضييق النتائج وتحديدها لتصبح بيانات منظمة ومنظمة وذات مغزى ، كما هو معروف في مناقشة البيانات أن البيانات التي يستخدمها المؤلف هي تحليل إحصائي لحساب البيانات الكمية أو ميكن حتقيقها من خالل األرقام اليت مت احلصول عليها من ادليدان.

لاختبار فرضية البحث باستخدام MANOVA لأنها تقنية لتحليل العلاقة بين عامل متغير واحد ومتغير مشترك مع واحد أو أكثر من المتغيرات التابعة.

أ) اختبار متطلب سابق

ىناك العديد من ادلتطلبات اليت جيب تلبيتها قبل اختبار الفرضية ابستخدام اختبار MANOVA الذي مت إجراؤه. متطلبات اختبار MANOVA ىي:

١) اختبار التجانس المتغير

ميكن رؤية اختبار التباين للتجانس من نتائج اختبار Levene مبعايري القيمة ، وميكن القول أن لديه متغيرات متجانسة

2( اختبار جتانس مصفوفة كوفاراين

ميكن رؤية اختبار جتانس مصفوفة التغاير من نتائج االختبار *M s'Box* ، مع وجود قيمة لنتائج اختبار الصندوق ، ميكن استنتاج أن التغاير التابع ىو نفسو.

ب) اختبار المتغيرات المتعددة (MANOVA)

حتليل التباين متعدد ادلتغريات ىو ترمجة حتليل التباين متعدد ادلتغريات. الفرق يف MANOVA ىو أن ادلتغري ادلميز أييت من متغري اتبع واحد، بينما يف MANOVA، ادلتغري المميز بأتي من أكثر من متغير تابع واحد. في هذه الدراسة، ما سيتم فحصه في هذا الاختبار ىو أتثري وسائط التعلم ادلصغرة على التحفيز ونتائج التعلم. سيقوم الباحثون بتحديد ادلتغريات وإدخال البياانت يف SPSS ابستخدام 16.0 SPSS forـ Windows.